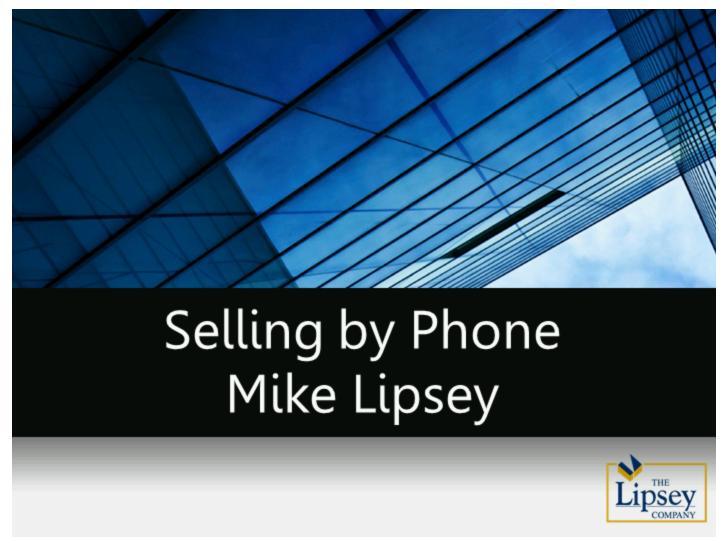

Slide 1

### Identifying Emerging Markets

# Methodical Approach

- Fit to Background
- Identify Growth Industries
  - 1. Highest Paid
  - 2. Fastest Growing
  - 3. Market Specific

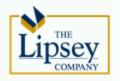

**Identifying Emerging Markets** 

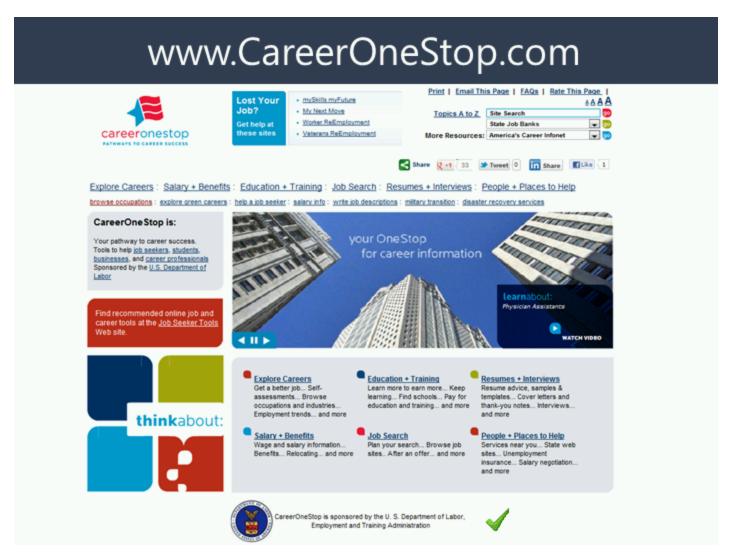

www.CareerOneStop.com

### Fastest Growing Industries (National)

| #  | Industry                                                                  | Fastest Growing Industries |           |                |
|----|---------------------------------------------------------------------------|----------------------------|-----------|----------------|
|    |                                                                           | 2008                       | 2018      | Percent Change |
| 1  | Management, scientific, and technical consulting services                 | 1,008,900                  | 1,844,100 | 83%            |
| 2  | Services for the elderly and persons with disabilities                    | 584,700                    | 1,016,100 | 74%            |
| 3  | Offices of physical, occupational and speech therapists, and audiologists | 251,300                    | 392,100   | 56%            |
| 4  | Data processing, hosting, and related services                            | 261,600                    | 399,400   | 53%            |
| 5  | Home health care services                                                 | 958,000                    | 1,399,400 | 46%            |
| 6  | Specialized design services                                               | 143,100                    | 208,700   | 46%            |
| 7  | Computer systems design and related services                              | 1,450,300                  | 2,106,700 | 45%            |
| 8  | Offices of mental health practitioners (except physicians)                | 59,100                     | 84,400    | 43%            |
| 9  | Other general merchandise stores                                          | 1,490,100                  | 2,096,800 | 41%            |
| 10 | Medical and diagnostic laboratories                                       | 218,500                    | 305,500   | 40%            |
| 11 | Offices of all other health practitioners                                 | 94,300                     | 129,100   | 37%            |
| 12 | Veterinary services                                                       | 296,500                    | 399,300   | 35%            |
| 13 | Lessors of nonfinancial intangible assets (except copyrighted works)      | 28,200                     | 37,900    | 34%            |
| 14 | Waste treatment and disposal                                              | 100,900                    | 135,400   | 34%            |
| 15 | Offices of physicians                                                     | 2,265,700                  | 3,037,900 | 34%            |
| 16 | Personal care services                                                    | 621,600                    | 819,100   | 32%            |
| 17 | Facilities support services                                               | 132,700                    | 173,600   | 31%            |
| 18 | Other information services                                                | 133,600                    | 174,700   | 31%            |
| 19 | Offices of chiropractors                                                  | 117,900                    | 153,900   | 31%            |
| 20 | Software publishers                                                       | 263,700                    | 342,800   | 30%            |
| 21 | Support activities for road transportation                                | 85,600                     | 110,900   | 30%            |
| 22 | Support activities for air transportation                                 | 167,200                    | 216,600   | 30%            |
| 23 | Plumbing, heating, and air-conditioning contractors                       | 982,900                    | 1,267,100 | 29%            |
| 24 | In dependent artists, writers, and performers                             | 50,400                     | 64,800    | 29%            |
| 25 | Offices of dentists                                                       | 818,800                    | 1,052,200 | 29%            |
|    |                                                                           |                            |           | COMPANY        |

Fastest Growing Industries (National)

# Highest Paying Industries (National)

| #  | Industry                                                    | Average Weekly<br>Wages | Average Annual<br>Wages |
|----|-------------------------------------------------------------|-------------------------|-------------------------|
| 1  | Sports Teams and Clubs                                      | \$3,557                 | \$184,954               |
| 2  | Commodity Contracts Dealing                                 | \$3,407                 | \$177,178               |
| 3  | Securities Brokerage                                        | \$3,118                 | \$162,155               |
| 4  | Miscellaneous Intermediation                                | \$3,073                 | \$159,808               |
| 5  | Portfolio Management                                        | \$2,969                 | \$154,364               |
| 6  | Offices of Other Holding Companies                          | \$2,806                 | \$145,904               |
| 7  | Trust, Fiduciary, and Custody Activities                    | \$2,749                 | \$142,937               |
| 8  | Securities and Commodity Exchanges                          | \$2,749                 | \$142,956               |
| 9  | Commodity Contracts Brokerage                               | \$2,711                 | \$140,981               |
| 10 | Investment Banking and Securities Dealing                   | \$2,641                 | \$137,333               |
| 11 | Open-End Investment Funds                                   | \$2,596                 | \$134,989               |
| 12 | Crude Petroleum and Natural Gas Extraction                  | \$2,592                 | \$134,791               |
| 13 | Electronic Computer Manufacturing                           | \$2,536                 | \$131,891               |
| 14 | International Trade Financing                               | \$2,514                 | \$130,698               |
| 15 | Natural GasLiquid Extraction                                | \$2,405                 | \$125,058               |
| 16 | Electronic Auctions                                         | \$2,351                 | \$122,237               |
| 17 | Independent Artists, Writers, and Performers                | \$2,311                 | \$120,157               |
| 18 | Miscellaneous Financial Investment Activities               | \$2,249                 | \$116,939               |
| 19 | Computer Terminal Manufacturing                             | \$2,230                 | \$115,948               |
| 20 | Software Publishers                                         | \$2,225                 | \$115,676               |
| 21 | Investment Advice                                           | \$2,213                 | \$115,074               |
| 22 | Reinsurance Carriers                                        | \$2,212                 | \$115,047               |
| 23 | Flavoring Syrup and Concentrate Manufacturing               | \$2,186                 | \$113,681               |
| 24 | Internet Publishing and Broadcasting and Web Search Portals | \$2,155                 | \$112,061               |
| 25 | Custom Computer Programming Services                        | \$2,109                 | \$109,685               |

Highest Paying Industries (National)

# Fastest Growing Industries (CA)

| #  | Industry                                                                    | Fastest Growing Industries |         | Danis at Change |
|----|-----------------------------------------------------------------------------|----------------------------|---------|-----------------|
| #  |                                                                             | 2008                       | 2018    | Percent Change  |
| 1  | Biomedical engineers                                                        | 3,100                      | 5,600   | 81%             |
| 2  | Biochemists and biophysicists                                               | 4,800                      | 7,100   | 48%             |
| 3  | Medical scientists, except epidemiologists                                  | 26,200                     | 38,500  | 47%             |
| 4  | Personal and home care aides                                                | 346,500                    | 504,700 | 46%             |
| 5  | Home healthaides                                                            | 54,300                     | 78,000  | 44%             |
| 6  | Physician assistants                                                        | 8,100                      | 11,500  | 42%             |
| 7  | Separating, filtering, clarifying, precipitating, and still machine setters | 7,300                      | 10,200  | 40%             |
| 8  | Physical therapist aides                                                    | 5,900                      | 8,100   | 37%             |
| 9  | Electrical and electronics repairers, powerhouse, substation, and relay     | 1,100                      | 1,500   | 36%             |
| 10 | Veterinary technologists and technicians                                    | 9,400                      | 12,700  | 35%             |
| 11 | Veterinarians                                                               | 5,600                      | 7,500   | 34%             |
| 12 | Physical therapist assistants                                               | 4,200                      | 5,600   | 33%             |
| 13 | Financial examiners                                                         | 3,100                      | 4,100   | 32%             |
| 14 | Computer software engineers, applications                                   | 80,900                     | 106,100 | 31%             |
| 15 | Emergency medical technicians and paramedics                                | 14,300                     | 18,700  | 31%             |
| 16 | Medical assistants                                                          | 76,100                     | 99,400  | 31%             |
| 17 | Medical equipment repairers                                                 | 4,000                      | 5,200   | 30%             |
| 18 | Radiation therapists                                                        | 2,000                      | 2,600   | 30%             |
| 19 | Skin care specialists                                                       | 4,100                      | 5,300   | 29%             |
| 20 | Surgical technologists                                                      | 8,900                      | 11,500  | 29%             |

Fastest Growing Industries (CA)

# Highest Paying Industries (CA)

| #  | Industry                                   | Average Hourly<br>Wages | Average Annual<br>Wages |
|----|--------------------------------------------|-------------------------|-------------------------|
| 1  | Anesthesiologists                          | \$80.00+                | \$166,400+              |
| 2  | Athletesand Sports Competitors             | N/A                     | \$166,400+              |
| 3  | ChiefExecutives                            | \$80.00+                | \$166,400+              |
| 4  | Dentists, All Other Specialists            | \$80.00+                | \$166,400+              |
| 5  | Internists, General                        | \$80.00+                | \$166,400+              |
| 6  | Judges, Magistrate Judges, and Magistrates | \$80.00+                | \$166,400+              |
| 7  | Obstetricians and Gynecologists            | \$80.00+                | \$166,400+              |
| 8  | Oral and Maxillofacial Surgeons            | \$80.00+                | \$166,400+              |
| 9  | Physicians and Surgeons, All Other         | \$80.00+                | \$166,400+              |
| 10 | Psychiatrists                              | \$80.00+                | \$166,400+              |
| 11 | Surgeons                                   | \$80.00+                | \$166,400+              |
| 12 | Family and General Practitioners           | \$77.37                 | \$160,900               |
| 13 | Pediatricians, General                     | \$75.69                 | \$157,400               |
| 14 | Orthodontists                              | \$72.68                 | \$151,200               |
| 15 | Lawyers                                    | \$68.12                 | \$141,700               |
| 16 | Architectural and Engineering Managers     | \$66.68                 | \$138,700               |
| 17 | Natural Sciences Managers                  | \$66.48                 | \$138,300               |
| 18 | Computer and Information Systems Managers  | \$64.42                 | \$134,000               |
| 19 | Marketing Managers                         | \$63.15                 | \$131,400               |
| 20 | Dentists, General                          | \$61.02                 | \$126,900               |

Highest Paying Industries (CA)

### Identifying Emerging Markets

# Selecting Market

- Validate Through Additional Research
- NOT Aggressively Being Pursued
- Determine Depth of Group
- Identify Logical Process
- Fit for your Team
- GROWTH INDUSTRIES: 250 500
   Prospects (Sweet Spot)

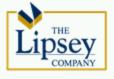

**Identifying Emerging Markets** 

### Fastest Growing Industries (National)

| #  | Industry                                                                  | Fastest Growing Industries |           |                |
|----|---------------------------------------------------------------------------|----------------------------|-----------|----------------|
| #  |                                                                           | 2008                       | 2018      | Percent Change |
| 1  | Management, scientific, and technical consulting services                 | 1,008,900                  | 1,844,100 | 83%            |
| 2  | Services for the elderly and persons with disabilities                    | 584,700                    | 1,016,100 | 74%            |
| 3  | Offices of physical, occupational and speech therapists, and audiologists | 251,300                    | 392,100   | 56%            |
| 4  | Data processing, hosting, and related services                            | 261,600                    | 399,400   | 53%            |
| 5  | Home health care services                                                 | 958,000                    | 1,399,400 | 46%            |
| -6 | Specialized design services                                               | 143,100                    | 208,700   | 46%            |
| 7  | Computer systems design and related services                              | 1,450,300                  | 2,106,700 | 45%            |
| 8  | Offices of mental health practitioners (except physicians)                | 59,100                     | 84,400    | 43%            |
| 9  | Other general merchandise stores                                          | 1,490,100                  | 2,096,800 | 41%            |
| 10 | Medical and diagnostic laboratories                                       | 218,500                    | 305,500   | 40%            |
| 11 | Offices of all other health practitioners                                 | 94,300                     | 129,100   | 37%            |
| 12 | Veterinary services                                                       | 296,500                    | 399,300   | 35%            |
| 13 | Lessors of nonfinancial intangible assets (except copyrighted works)      | 28,200                     | 37,900    | 34%            |
| 14 | Waste treatment and disposal                                              | 100,900                    | 135,400   | 34%            |
| 15 | Offices of physicians                                                     | 2,265,700                  | 3,037,900 | 34%            |
| 16 | Personal care services                                                    | 621,600                    | 819,100   | 32%            |
| 17 | Facilities support services                                               | 132,700                    | 173,600   | 31%            |
| 18 | Other information services                                                | 133,600                    | 174,700   | 31%            |
| 19 | Offices of chiropractors                                                  | 117,900                    | 153,900   | 31%            |
| 20 | Software publishers                                                       | 263,700                    | 342,800   | 30%            |
| 21 | Support activities for road transportation                                | 85,600                     | 110,900   | 30%            |
| 22 | Support activities for air transportation                                 | 167,200                    | 216,600   | 30%            |
| 23 | Plumbing, heating, and air-conditioning contractors                       | 982,900                    | 1,267,100 | 29%            |
| 24 | Independent artists, writers, and performers                              | 50,400                     | 64,800    | 29%            |
| 25 | Offices of dentists                                                       | 818,800                    | 1,052,200 | 29%            |
|    |                                                                           |                            |           | COMPANY        |

**Fastest Growing Industries (National)** 

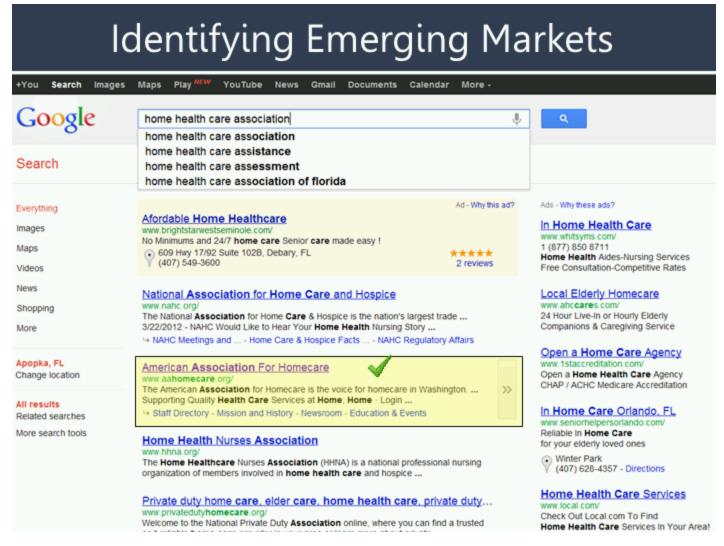

**Identifying Emerging Markets** 

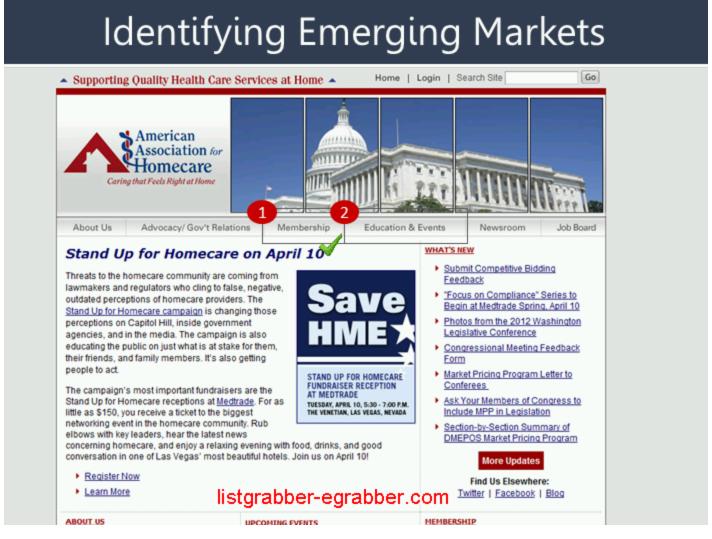

**Identifying Emerging Markets** 

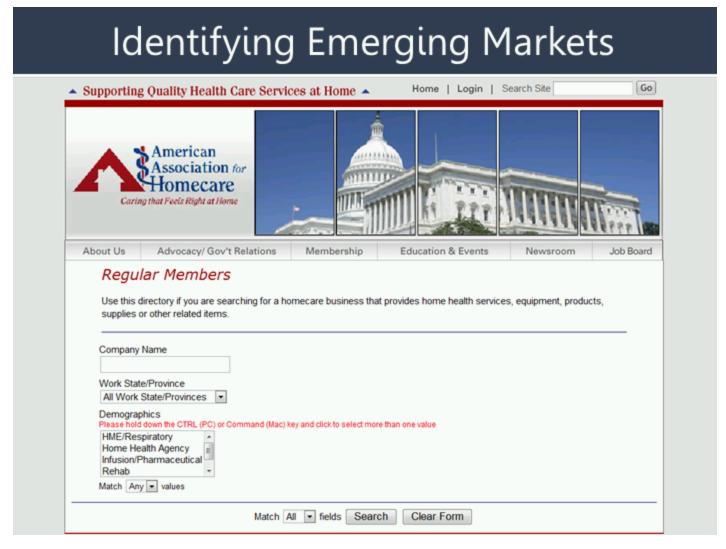

**Identifying Emerging Markets** 

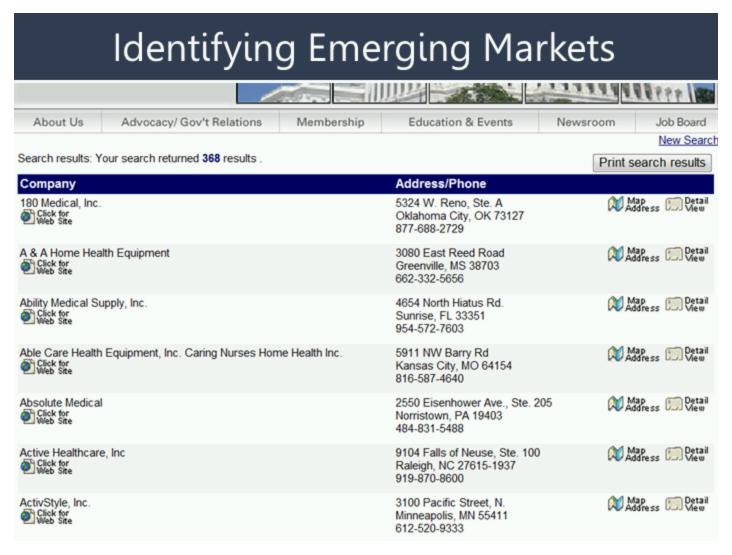

**Identifying Emerging Markets** 

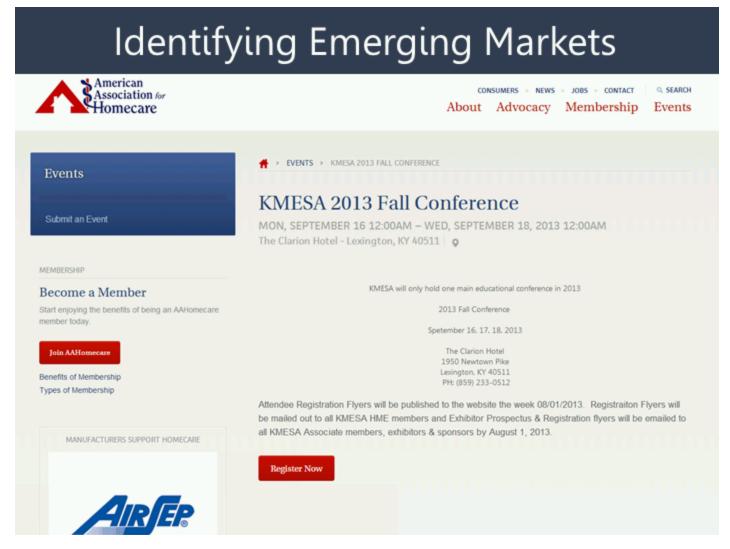

**Identifying Emerging Markets** 

### Identifying Emerging Markets

### List Grabber (Building A Database)

- Grab Content from Online Directories
- Import into Excel and CRM Systems

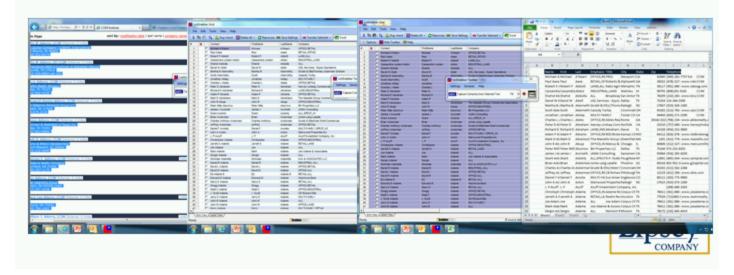

**Identifying Emerging Markets** 

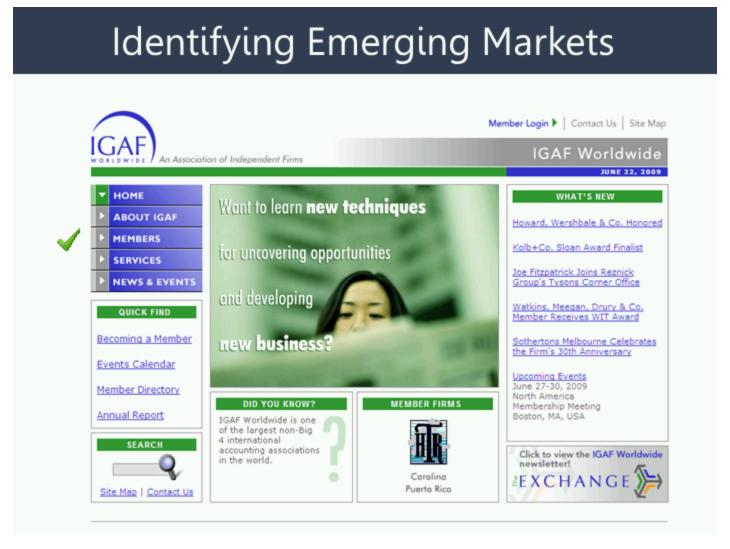

**Identifying Emerging Markets** 

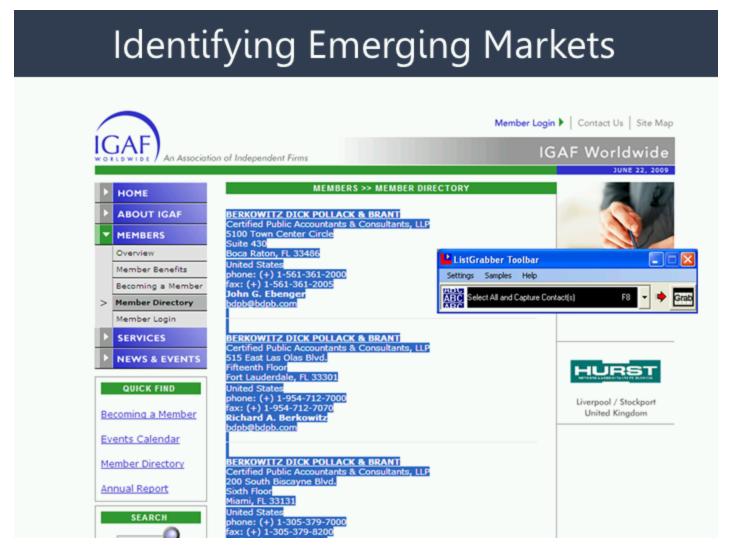

**Identifying Emerging Markets** 

#### **Identifying Emerging Markets** ← 🚳 💋 http://findaps... , D = 🗈 C X 🌠 CCIM Institute Dup check ☐ Delete All • ☐ Reprocess BB Save Settings → Transfer Selected • ☐ Excel Company OFFICE RETAIL PRES Roberts & As LAND,ALL Rabo Agriffre Cassandra Leolani **NOUSTRIAL LAND** Abdula ALL UGL Services - Equis Operations David W Abel Grubb & Elis[Thomas Linderman Graham MULTI-FAMILY OFFICE DETAIL Ables Really Harvey Lindsay Commercial Real Estate ARIC Capture Contact(s) from Selected Text Abraham The Masiello Group Commercial Associates John R OFFICE NOUSTRIAL Peter Mils Press Grab Button List Grabber Does The ---Work Adame RETAIL LAND Realm Realty Jamett A Joe Adame & Joe Adame & Associates Adame NIA & ASSOCIATES LLC Adams **NOUSTRIAL ALL** Manuirle Fina Trinity Realty RETAIL ALL Jordan-Hart I Wachovia Bank Highlight Lists of Interest RETAIL ALL Adams Capital Realty Adams & Cor OFFICE, NOUSTRIAL Adams CB Birbard Flis MULTIFAMLY Jerry Adams The Zacher C If source data is represented in

**Identifying Emerging Markets** 

### **Identifying Emerging Markets**

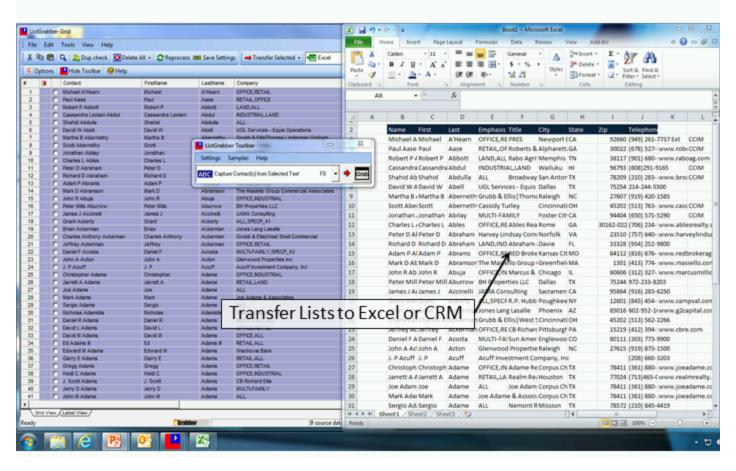

**Identifying Emerging Markets** 

### Identifying Emerging Markets

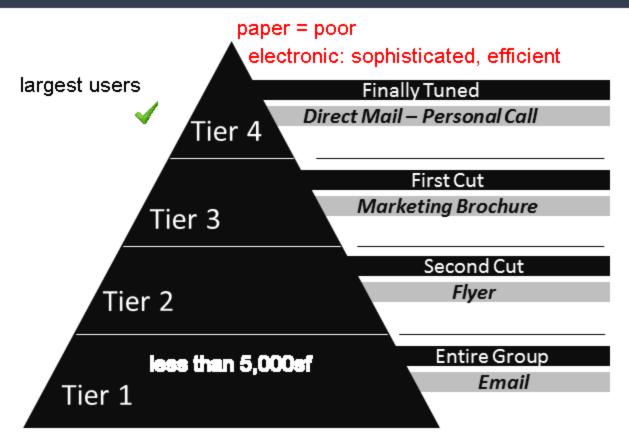

Copyright © The Lipsey Company • www.lipseyco.com • 407.774.2558

Identifying Emerging Markets

"There is a relationship between your success and threshold to embarrassment."

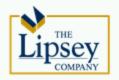

## Mike's Routine

- 1. Just Make the Call Mantra
- 2. Call List on Desk
- 3. Audio Books
  - Tom Peters
  - Malcolm Gladwell
- 4. Up Early

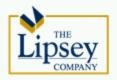

### Mike's Routine

- 5. Exercise
- 6. Starbucks
- 7. "Just Make the Call" Capsule

No Later then 7:45 AM

8. Continuous Improvement

our best improvement: the number of people we direct to our website when we speak to them

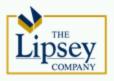

# Mike's Routine

- 9. Allow Three Hours
- 10. Just Call Until Just Done

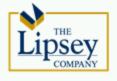

# Mike's Tips

- 1. Stand
- 2. Headset
- 3. CRM ACT!, ClientLook
- 4. Call List Day Before
  - 25 Just Call List

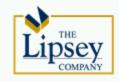

# Mike's Tips

- 5. Know Your Call Ratio
- 6. Know Your Call Back Ratio
- 7. Automate
- 8. Anytime is a Good Time

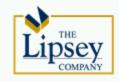

# Mike's Tips

- 9. Pace Yourself
- 10. Allow Time for Return Calls
- 11. Forward Your Cell Phone
- 12. Leverage Your Team

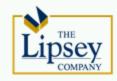

# Mike's Tips

- 13. Get Motivated
  - Brian Tracy
  - Tony Robbins
- 14. Energy & Enthusiasm

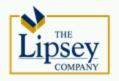

# Four C's

**C**onfident

**C**omfortable

**C**oncise

**C**onversational

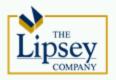

# Know Your Ratios

25 Calls

- 5 Conversations (5:1)
- 3 Call Backs (8:1)

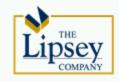

### Flash Calls

"Flashes of inspiration are often times the best calls of the day." – Mike Lipsey

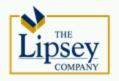

"Do it now!" – Brian Tracy

"Grow the solar system, narrow the universe." – Mike Lipsey

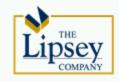

### **Eight Step Process**

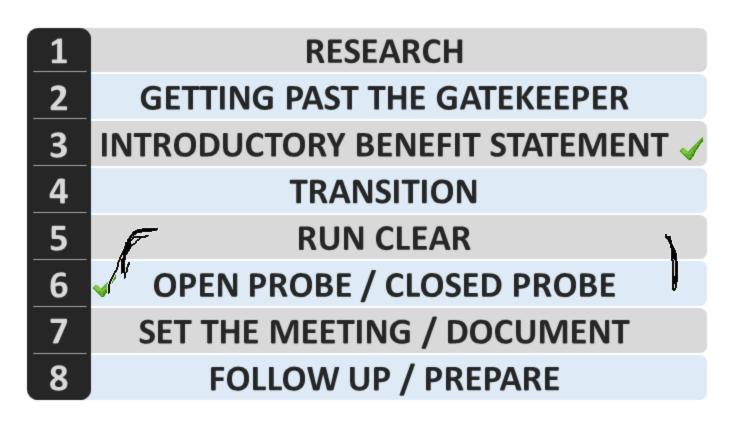

Copyright © The Lipsey Company • www.lipseyco.com • 407.774.2558

**Eight Step Process** 

- 1. Research
  - Industry
  - Company
  - Individual

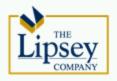

- 2. Getting Past The Gatekeeper
  - Direct Mail
  - Comparable
  - Article
  - Association
  - Referral
  - Recent Announcements

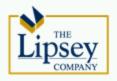

**CRM** (Contact Management System)

- "Best Database Wins"
- An Essential Tool
- Manage All Personal and Team Activity
- Include, Schedule, Track and Update

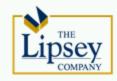

- 3. Introductory Benefit Statement
  - Mission Statement Integration
  - Recently Announced Business Initiatives

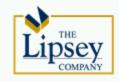

- 4. Transition
  - Asking the Perfect Question

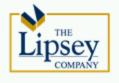

#### **RUN CLEAR WORKSHEET** Category Description R Resources **Urgency** U **Needs** N C **Causes** Loyalty **Expectations** Ε **Authority** Α R Revenue

Slide 39

#### **RUN CLEAR WORKSHEET**

| Category | Description  | Score |
|----------|--------------|-------|
| R        |              | 12345 |
| U        |              | 12345 |
| N        |              | 12345 |
|          |              |       |
| С        |              | 12345 |
| L        |              | 12345 |
| Е        |              | 12345 |
| Α        |              | 12345 |
| R        |              | 12345 |
| Total    | Range 8 – 40 |       |

Slide 40

#### **RUN CLEAR WORKSHEET** Category Description Score R Prospects company is growing, sales increased 11% last 12 months. 12345 12345 Lease expires in 12 months. Space no longer works. Ν Currently in 5,000 SF - Needs an additional 4,000 SF - Needs Amenities 12345 1 2 3 4 5 Issues with billing. Existing location lacks amenities. Not enough parking. 12345 No relationship with other brokers. Ε 12345 Efficient space, improve their image and control costs Managing partner, in charge of finding a new space. 12345 R 9,000 SF Lease (5 Year Term) = $\pm$ \$36,000 Commission 12345 Total Range 8 - 40 32

Slide 41

### 6. Open Probe / Closed Probe

### Step 4: Closed Probe Tactical (CPT)

Closed Question Specific to Real Estate

### Step 3: Open Probe Tactical (OPT)

Open Question Specific to Real Estate

### Step 2: Closed Probe Strategic (CPS)

Closed Question Specific to Business Practice

### Step 1: Open Probe Strategic (OPS)

Open Question Specific to Business Practice

Copyright © The Lipsey Company • <a href="https://www.lipseyco.com">www.lipseyco.com</a> • 407.774.2558

6. Open Probe / Closed Probe

### 6. Open Probe / Closed Probe

# **Questioning Techniques**

"What do you look for ..?"

"What have you found ..?"

"What has been your experience..?"

"How have you successfully used ..?"

"How do you propose..?"

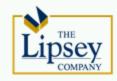

6. Open Probe / Closed Probe

### 6. Open Probe / Closed Probe

# <u>Questioning Techniques</u>

"How do you determine..?"

"Why is that a deciding factor..?"

"What makes you choose..?"

"What do you like about..?"

"Are there other factors..?"

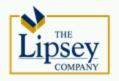

6. Open Probe / Closed Probe

### 7. Set the Meeting / Document

# The Way Forward

- Meeting (In vs. Out of Town)
- Needs Analysis Webinar
- Proposal
- Presentation
- Additional Requirements
- Follow Up Email

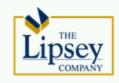

7. Set the Meeting / Document

### 7. Set the Meeting / Document

# **Close** (Techniques)

- Calendar Close
- Alternative Choice Calendar Close
- Action Close

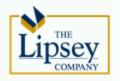

7. Set the Meeting / Document

## 7. Set the Meeting / Document

# Set the Meeting/Document

- Using CRM, Document..
  - Phone Call
  - Follow Up
  - Email

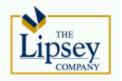

7. Set the Meeting / Document

# 8. Follow Up/Prepare for Meeting

- Hand Written Note
- Coffee or Lunch Invitation
- Phone Call
- Personalized Email
- Pop In

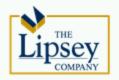

# Voicemail Etiquette

- Speak Distinctly
- Get to the Point
- Four Sentence Limit
- Revolving Door

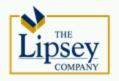

"Strong relationship between 2013 earning & disciplined Just Make the Call program." - Mike Lipsey

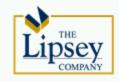